# **FORMATION 2024** PROGRAMME DÉTAILLÉ

### **Durée**

2 jours

# **Publics**

- Directeurs d'ESSMS
- Responsables comptables et financiers
- Comptables

# **Prérequis**

- Savoir lire les états comptables : bilan et comptes de résultat
- Connaître le PPIF
- Se munir d'un ordinateur portable

# **Moyens mobilisés**

Méthodes pédagogiques : Matériel : salle de cours, vidéoprojecteur

- Exposés théoriques
- Exercices d'application
- Cas pratiques

# **Modalités d'évaluation**

- Évaluation des travaux réalisés et analyse des résultats
- QCM en fin de formation

# **Délai d'accès**

La formation est organisée dans un délai de 3 mois à compter de la demande.

### **Accessibilité**

Pour connaître nos modalités d'accès et d'accueil des publics en situation de handicap, merci de nous contacter.

# **Inscription & informations**

formation@jegardcreatis.com

# **Tarifs**

Prestation INTRA adaptée aux attentes. Devis sur demande

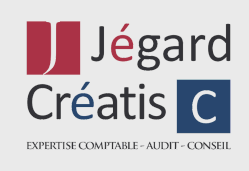

# **Centre de formation**

# **ANALYSE FINANCIÈRE**

# Construire et analyser l'EPRD-ERRD

Secteur social et médico-social

Le CPOM obligatoire et la réforme de la tarification entrainent l'obligation d'établir l'État Prévisionnel des Recettes et des Dépenses. Cet état a une dimension budgétaire, financière, pluriétablissement et pluriannuelle : un EPRD pour un CPOM.

Vous voulez maîtriser cet outil, ses enjeux et déterminer une stratégie adaptée à votre environnement ?

# **Objectifs et compétences visées**

- Comprendre les enjeux de l'outil EPRD
- Comprendre l'articulation entre l'EPRD et le CPOM, dans le cadre de la réforme de la tarification
- Savoir établir l'EPRD, analyser les résultats et faire les ajustements.

# **Contenu de la formation**

### **Introduction**

- Présentation de la réforme
- Les textes applicables

### **1. L'analyse financière adaptée à l'EPRD**

- Introduction à l'analyse financière
- Le bilan financier
- Les ratios financiers de l'EPRD
- La capacité d'autofinancement

### **2. La nouvelle procédure budgétaire**

- Principes et objectifs de l'EPRD
- Fixation du tarif
- Calendrier et modalités de transmission
- Approbation de l'EPRD

### **3. La Construction de l'EPRD**

- Architecture de l'EPRD
- Cas pratique : élaboration de l'EPRD et analyse des résultats
- Les étapes de la construction de l'EPRD
- Synthèse du contenu de l'EPRD

### **4. Exécution de l'EPRD et l'ERRD**

- Virement de crédit et décisions modificatives
- Modalités d'affectation du résultat par l'organisme gestionnaire
- Contenu de L'EPRD

### **Conclusion**

Comment s'adapter au changement

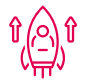

 $\left(\frac{1}{2}\right)$